Directions: Complete the section view.

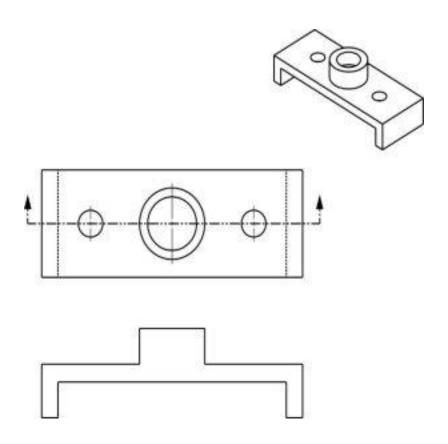